# **Первая пробная работа по информатике в формате ЕГЭ – 2016<sup>1</sup>**

## **Вариант 20101**

#### Инструкция по выполнению работы

Экзаменационная работа состоит из двух частей, включающих в себя 27 заданий. Часть 1 содержит 23 задания с кратким ответом. Часть 2 содержит 4 задания с развернутым ответом.

На выполнение экзаменационной работы по информатике и ИКТ отводится 3 часа 55 минут.

Ответы к заданиям 1-23 записываются в виде числа, последовательности букв или цифр. Ответ запишите в поле ответа в тексте работы, а затем перенесите в бланк ответов №1.

 $123$ Ответ: 23.

Задания 24-27 требуют развернутого решения. В бланке ответов №2 укажите номер задания и запишите его полное решение.

Все бланки ЕГЭ заполняются яркими чёрными чернилами. Допускается использование гелиевой, или капиллярной, или перьевой ручек.

При выполнении заданий можно пользоваться черновиком. Записи в черновике не учитываются при оценивании работы.

В экзаменационных заданиях используются следующие соглашения.

- 1. Обозначения для логических связок (операций):
	- a) отрицание (инверсия, логическое НЕ) обозначается ¬ (например, ¬А);
	- b) конъюнкция (логическое умножение, логическое И) обозначается /\ (например, А /\ В) либо & (например, А & В);
	- c) дизъюнкция (логическое сложение, логическое ИЛИ) обозначается \/ (например, А \/ В);
	- d) следование (импликация) обозначается  $\rightarrow$  (например, A  $\rightarrow$  B);
	- e) тождество обозначается ≡ (например, A ≡ B). Выражение A ≡ B истинно тогда и только тогда, когда значения A и B совпадают (либо они оба истинны, либо они оба ложны);
	- f) символ 1 используется для обозначения истины (истинного высказывания); символ 0 для обозначения лжи (ложного высказывания).

2. Два логических выражения, содержащих переменные, называются равносильными (эквивалентными), если значения этих выражений совпадают при любых значениях переменных. Так, выражения A → В и (¬А) \/ В равносильны, а A \/ В и A /\ В неравносильны (значения выражений разные, например, при  $A = 1$ ,  $B = 0$ ).

3. Приоритеты логических операций: инверсия (отрицание), конъюнкция (логическое умножение), дизъюнкция (логическое сложение), импликация (следование), тождество. Таким образом, ¬А /\ В \/ С /\ D означает то же, что и  $((\neg A) \wedge B) \vee (C \wedge D)$ .

Возможна запись А  $\wedge$  В  $\wedge$  С вместо (А  $\wedge$  В)  $\wedge$  С. То же относится и к дизъюнкции: возможна запись А  $\bigvee$  В  $\bigvee$  С вместо (А  $\bigvee$  В)  $\bigvee$  С.

4. Обозначения Мбайт и Кбайт используются в традиционном для информатики смысле – как обозначения единиц измерения, чьё соотношение с единицей «байт» выражается степенью двойки.

Баллы, полученные Вами за выполненные задания, суммируются. Постарайтесь выполнить как можно больше заданий и набрать наибольшее количество баллов.

#### **Желаем успеха!**

 <sup>1</sup> КИМ составлен на основе спецификации, кодификатора и демоверсии ЕГЭ-2016 по информатике от 03.11.2015. В КИМ использованы задания с сайтов К. Полякова, Д. Гущина, открытого банка заданий ЕГЭ, а также из вариантов пробных, диагностических и реальных экзаменационных работ 2004-2015 годов.

Часть 1

Ответами к заданиям 1–23 являются число, последовательность букв или цифр, которые следует записать в **БЛАНК ОТВЕТОВ**  $\mathbb{N}$  1 справа от номера соответствующего задания, начиная с первой клеточки, без пробелов, запятых и других дополнительных символов. Каждый символ пишите в отдельной клеточке в соответствии с приведёнными в бланке образцами.

На какое количество значащих нулей отличаются двоичные записи чисел ABC<sub>16</sub> и 6336<sub>8</sub>?

Дан фрагмент таблицы истинности выражения F.

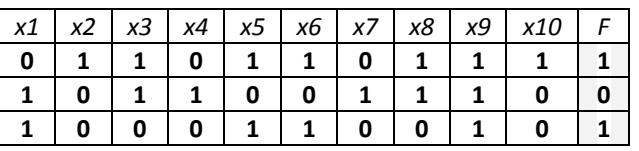

Какое выражение соответствует F?

1

2

3

4

5

- 1) **(x1 ¬x2) (x3 ¬x4) x5 ¬x6 x7 x8 ¬x9 x10**
- 2) **(x1 ¬x2) (x3 ¬x4) ¬x5 ¬x6 x7 x8 ¬x9 x10**
- 3) **(¬x1 x2) (¬x3 x4) x5 x6 ¬x7 ¬x8 ¬x9 x10**
- 4) **(¬x1 x2) (¬x3 x4) ¬x5 x6 ¬x7 ¬x8 x9 ¬x10**

Между населёнными пунктами A, B, C, D, E, F, Z построены дороги с односторонним движением. В таблице указана протяжённость каждой дороги. Отсутствие числа в таблице означает, что прямой дороги между пунктами нет. Например, из A в B есть дорога длиной 4 км, а из B в A дороги нет.

Курьеру требуется проехать из A в Z, посетив не менее 6 населённых пунктов. Пункты A и Z при подсчёте учитываются, два раза проходить через один пункт нельзя. Какова наименьшая возможная длина маршрута курьера? В ответе запишите натуральное число – длину минимального маршрута.

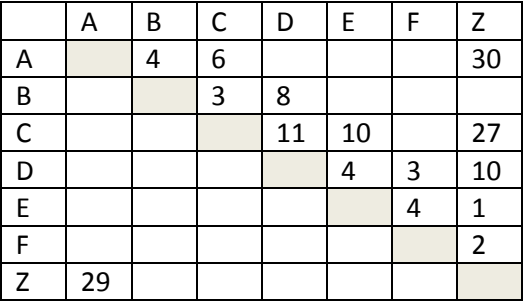

В каталоге находятся файлы со следующими именами: chifera.dat chifera.doc ferrum.doc deLafer.doc oferta.doc tokoferol.docx Определите, по какой из масок будет выбрано ровно два файла: 1) \*fer?\*.d\* 2) ?\*fer\*.doc 3) \*?fer\*?.doс\* 4) ?\*fer?\*.doc

По каналу связи передаются сообщения, содержащие только 4 буквы А, И, С, Т. Для кодирования букв А, И, С используются 5-битовые кодовые слова: А - 10000, И - 11110, С - 01011. Для этих кодовых слов выполнено такое свойство: кодовые слова для разных букв отличаются не менее, чем в трех позициях. Это свойство важно для расшифровки сообщений при наличии помех. Для буквы Т нужно выбрать кодовое слово так, чтобы оно тоже отличалось от кодовых слов для букв А, И, С не менее, чем в трех позициях. Какое из перечисленных ниже кодовых слов можно использовать для буквы Т?

1) 01111 2) 01001 3) 00101 4) не подходит ни одно из указанных слов

#### ЕГЭ-2016. Первая пробная работа по информатике и ИКТ. Вариант 20101

Автомат получает на вход два трехзначных числа. По этим числам строится новое число по следующим правилам. Вычисляются три числа - сумма старших разрядов заданных трехзначных чисел, сумма средних разрядов этих чисел, сумма младших разрядов. Полученные три числа записываются друг за другом в порядке неубывания (без разделителей). Пример. Исходные трехзначные числа: 835, 196. Поразрядные суммы: 9, 12, 11. Результат: 91112.

Какое наименьшее значение может иметь одно из чисел, полученных на входе, если другое число равно 714, а в результате работы автомата получено число 91012?

### Дан фрагмент электронной таблицы:

 $6<sup>1</sup>$ 

 $7<sup>1</sup>$ 

8

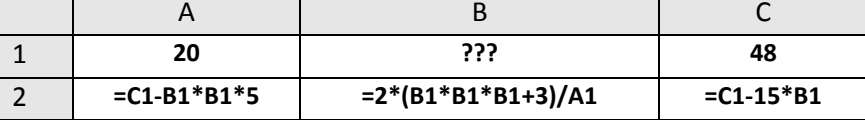

Какое целое число должно быть записано в ячейке В1, чтобы построенная после выполнения вычислений диаграмма  $\overline{a}$ значениям диапазона ячеек А2:С2 соответствовала рисунку? Известно, что все значения диапазона, по которым построена диаграмма, имеют один и тот же знак.

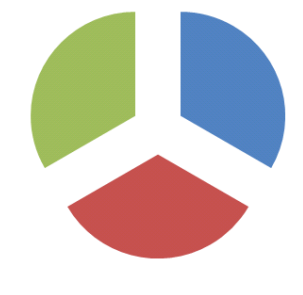

#### Определите, что будет напечатано в результате работы следующего фрагмента программы:

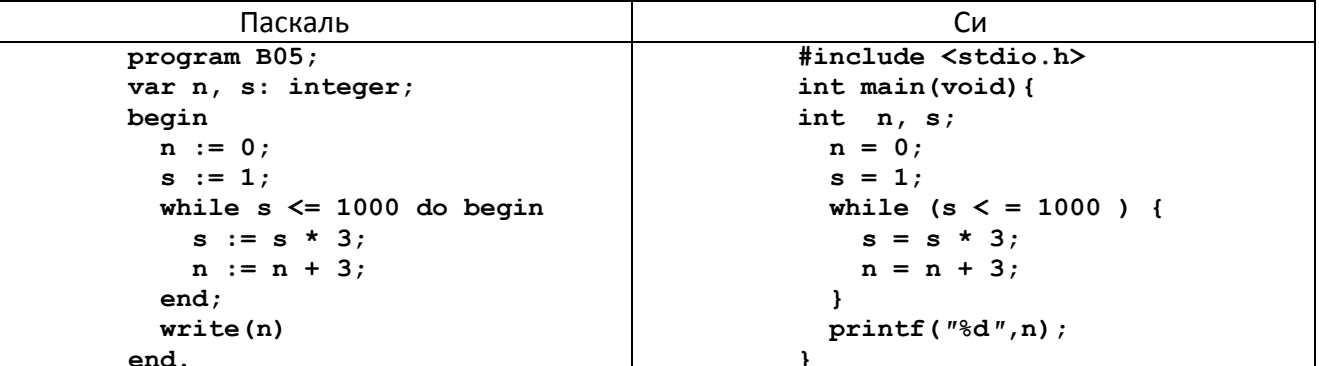

- Музыкальный фрагмент был записан в формате моно, оцифрован и сохранён в виде файла без 9 использования сжатия данных. Размер полученного файла - 25 Мбайт. Затем тот же музыкальный фрагмент был записан повторно в формате стерео (двухканальная запись) и оцифрован с разрешением в 5 раз выше и частотой дискретизации в 2,5 раза меньше, чем в первый раз. Сжатие данных не производилось. Укажите размер файла в Мбайт, полученного при повторной записи.
- Вася забыл свой цифровой пин-код от старой банковской карты. Он точно помнит три из  $10<sup>1</sup>$ четырех цифр, причем каждая встречалась в пин-коде только по одному разу: 3, 5, 8. Еще одной цифрой в пин-коде может быть любая из оставшихся семи. При этом порядок цифр в коде он совершенно не помнит. Какое максимальное количество вариантов может составить и проверить Вася перед тем, как он снова воспользуется своей карточкой?

#### 11 Дан рекурсивный алгоритм:

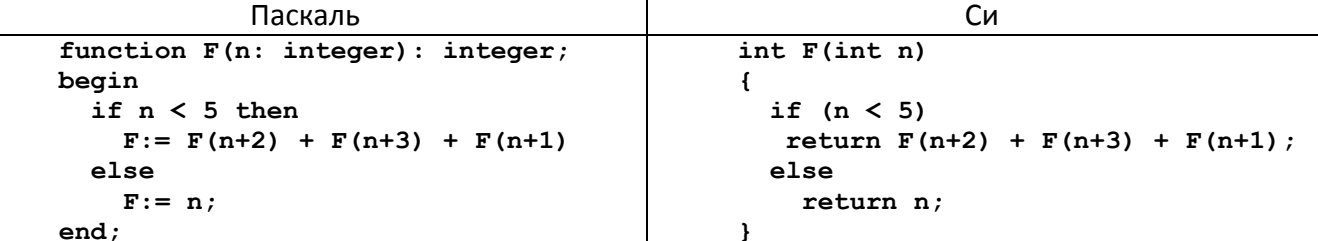

Чему будет равно значение, вычисленное алгоритмом при выполнении вызова F(2)?

В терминологии сетей TCP/IP маска сети – это двоичное число, меньшее  $2^{32}$ ; в маске сначала (в старших разрядах) стоят единицы, а затем с некоторого места нули. Маска определяет, какая часть IP-адреса узла сети относится к адресу сети, а какая – к адресу самого узла в этой сети. Обычно маска записывается по тем же правилам, что и IP-адрес – в виде четырёх байт, причём каждый байт записывается в виде десятичного числа. Адрес сети получается в результате применения поразрядной конъюнкции к заданному IP-адресу узла и маске. 12

*Например, если IP-адрес узла равен 131.32.255.131, а маска равна 255.255.240.0, то адрес сети равен 131.32.240.0.*

Для узла с IP-адресом 134.92.108.145 адрес сети равен 134.92.104.0. Чему равен третий слева байт маски? Ответ запишите в виде десятичного числа.

Автомобильный номер состоит из нескольких букв (количество букв одинаковое во всех номерах), за которыми следуют три цифры. При этом используются 10 цифр и только 5 букв: Н, О, М, Е и Р. Нужно иметь не менее 100 тысяч различных номеров. Какое наименьшее количество букв должно быть в автомобильном номере? 13

Система команд исполнителя РОБОТ, «живущего» в прямоугольном лабиринте на клетчатой плоскости:

**вверх вниз влево вправо.** 

При выполнении любой из этих команд РОБОТ перемещается на одну клетку соответственно: вверх  $\uparrow$ , вниз  $\downarrow$ , влево  $\leftarrow$ , вправо  $\rightarrow$ . Четыре команды проверяют истинность условия отсутствия стены у каждой стороны той клетки, где находится РОБОТ:

**сверху свободно снизу свободно** 

**слева свободно справа свободно**

Цикл **ПОКА <условие> команда** выполняется, пока условие истинно, иначе происходит переход на следующую строку.

Сколько клеток лабиринта соответствуют требованию, что, начав движение в ней и выполнив предложенную программу, РОБОТ уцелеет и остановится в закрашенной клетке (клетка F1)?

**ПОКА снизу свободно ИЛИ справа свободно ПОКА снизу свободно вниз КОНЕЦ ПОКА ЕСЛИ справа свободно ТО вправо КОНЕЦ ЕСЛИ КОНЕЦ ПОКА** 1) 6 2) 14 3) 18 4) 30

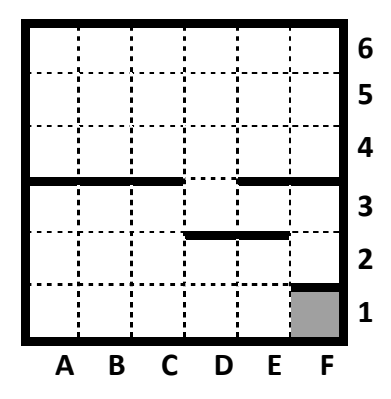

15

14

Между 12-ю офисами одной крупной компании, названия которых закодированы буквами A, B, C, D, E, F, G, H, I, J, K, L, существует кабельная локальная сеть, которая построена следующим образом:

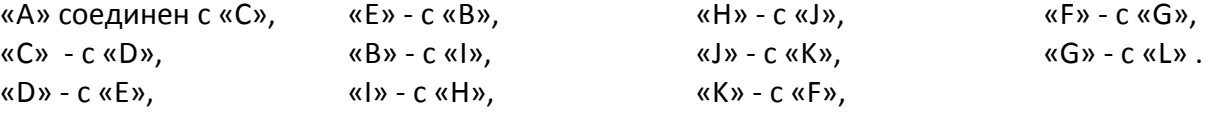

Через какое количество промежуточных офисов пройдет файл, который получают в офисе «I» с компьютера в офисе «G»? Офисы «I» и «G» в число промежуточных не входят. Считать, что в данной сети управляемая маршрутизация, которая передает данные по кратчайшему пути. Направление передачи данных по кабелям может быть любым.

ЕГЭ-2016. Первая пробная работа по информатике и ИКТ. Вариант 20101

Сколько единиц в двоичной записи числа  $4^{2015} + 2^{2015} - 15$ ?

- В таблице приведены запросы к поисковому серверу. Расположите обозначения запросов в 17 порядке возрастания количества страниц, которые найдет поисковый сервер по каждому запросу. Запишите ответ в виде соответствующей последовательности букв без пробелов.
	- А) чемпионы | (бег & плавание)
	- Б) чемпионы & плавание
	- В) чемпионы | бег | плавание
	- Г) чемпионы & Европа & бег & плавание
- Введём выражение М & К, обозначающее поразрядную конъюнкцию М и К (логическое «И»  $18$ между соответствующими битами двоичной записи). Определите наибольшее натуральное число А, такое что выражение (X & A ≠0) → ((X & 30 = 0) → (X & 20 ≠0)) тождественно истинно (то есть принимает значение 1 при любом натуральном значении переменной X)?
- В программе описан одномерный целочисленный массив с индексами от 0 до 10. Ниже  $19$ представлен фрагмент программы, обрабатывающей данный массив:

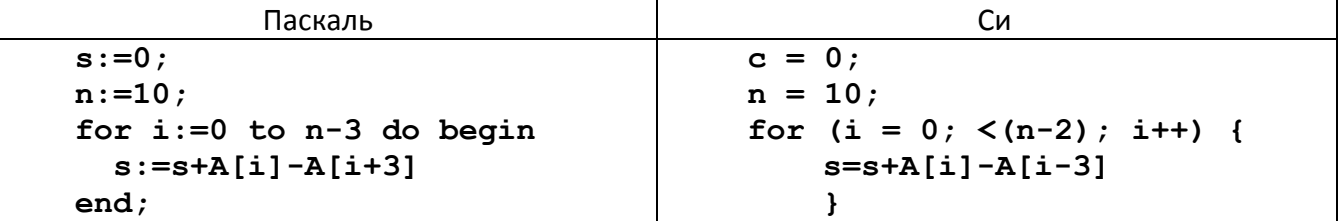

В начале выполнения этого фрагмента в массиве находились двухзначные натуральные числа. Какое наибольшее значение может иметь переменная s после выполнения данной программы?

 $20<sub>2</sub>$ 

16

Ниже записан алгоритм. После выполнения алгоритма было напечатано 3 числа. Первые два напечатанных числа - это числа 7 и 42. Какое наибольшее число может быть напечатано третьим?

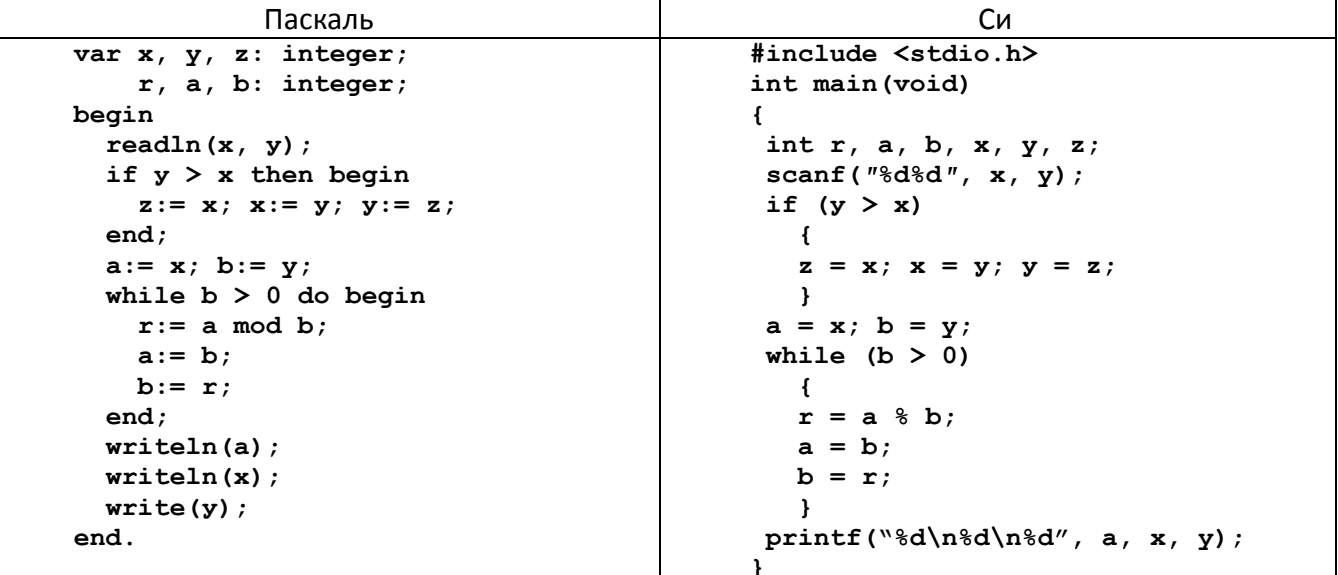

 $21$ Определите, количество чисел К, для которых следующая программа выведет такой же результат, что и для  $K = 20$ :

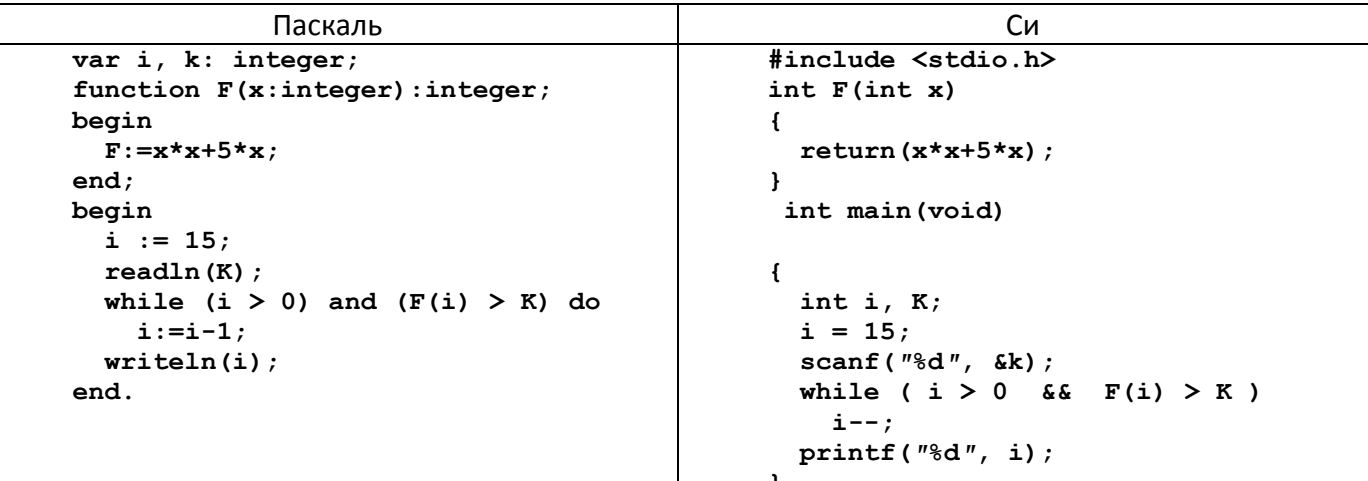

У исполнителя Калькулятор две команды, которым присвоены номера:

- 1. прибавь 1
- 2. увеличь число десятков на 1

Например: при помощи команды 2 число 23 преобразуется в 33. Если перед выполнением команды 2 вторая с конца цифра равна 9, она не изменяется. Сколько есть программ, которые число 10 преобразуют в число 33?

Сколько различных решений имеет система логических уравнений

 $(\neg x_1 \lor y_1) \equiv (\neg x_2 \land \neg y_2)$  $(\neg x2 \lor y2) \equiv (\neg x_3 \land \neg y_3)$ 

$$
\cdots \;
$$

 $22$ 

 $23$ 

$$
(\neg x_5 \lor y_5) \equiv (\neg x_6 \land \neg y_6)
$$

где  $x_1$ , ...,  $x_6$ ,  $y_1$ , ...,  $y_6$ , - логические переменные? В ответе не нужно перечислять все различные наборы значений переменных, при которых выполнено данное равенство. В качестве ответа нужно указать количество таких наборов.

Для записи ответов на задания этой части (24–27) используйте **БЛАНК ОТВЕТОВ** № 2. Запишите сначала номер задания (24, 25 и т. д.), а затем полное решение. Ответы записывайте чётко и разборчиво.

24

25

Требовалось написать программу, при выполнении которой с клавиатуры считывается натуральное число N, не превосходящее 109, и выводится произведение цифр этого числа. Программист торопился и написал программу неправильно:

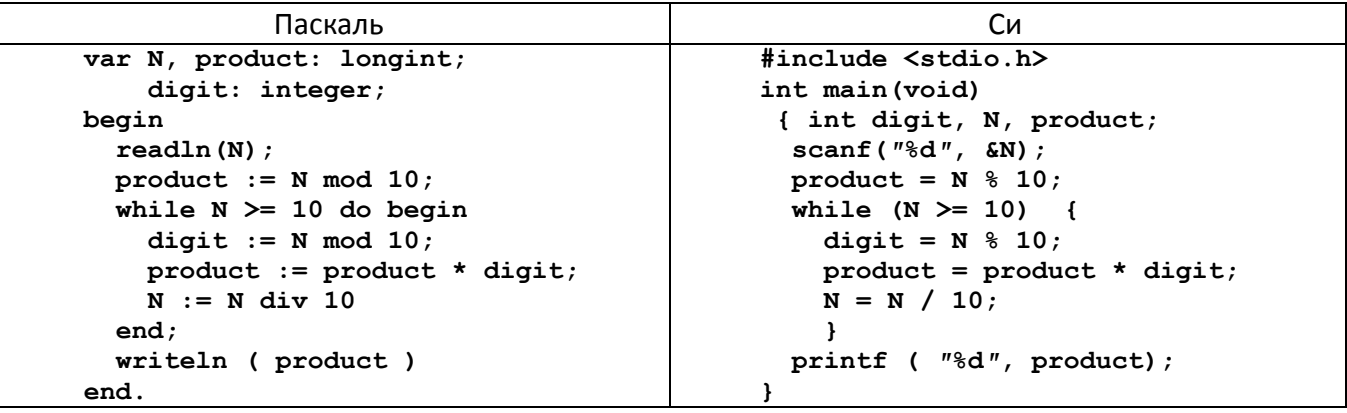

Последовательно выполните следующее:

 $1.$ Определите, что выведет программа при вводе числа 532.

 $2.$ Найдите все ошибки в этой программе (их может быть одна или несколько). Для каждой ошибки:

 $a)$ выпишите строку, в которой сделана ошибка;

б) укажите, как надо исправить ошибку - приведите правильный вариант строки.

Обратите внимание, что требуется найти ошибки в имеющейся программе, а не написать свою, возможно, имеющую другой алгоритм решения. Исправление ошибки должно затрагивать только строку, в которой находится ошибка.

Дан целочисленный массив из 20 элементов. Элементы массива могут принимать целые значения от -10 000 до 10 000 включительно. Опишите на естественном языке или на одном из языков программирования алгоритм, позволяющий найти и вывести количество пар элементов массива, в которых оба числа делятся на 3. В данной задаче под парой подразумевается два подряд идущих элемента массива. Например, для массива из пяти элементов: 6; 2; 9; -3; 6 ответ: 2.

![](_page_6_Picture_77.jpeg)

Два игрока, Петя и Ваня, играют в следующую игру. Перед игроками лежит куча камней. Игроки ходят по очереди, первый ход делает Петя. За один ход игрок может добавить в кучу один камень или увеличить количество камней в куче в четыре раза. Например, имея кучу из 10 камней, за один ход можно получить кучу из 11 или 40 камней. У каждого игрока, чтобы делать ходы, есть неограниченное количество камней. Игра завершается в тот момент, когда количество камней в куче становится не менее 81. Победителем считается игрок, сделавший последний ход, то есть первым получивший кучу, в которой будет 81 или больше камней. В начальный момент в куче было S камней, 1 ≤ S ≤ 80. 26

1. При каких S: 1а) Петя выигрывает первым ходом; 1б) Ваня выигрывает первым ходом?

2. Назовите два значения S, при которых Петя может выиграть своим вторым ходом.

3. При каком S Ваня выигрывает своим первым или вторым ходом?

Имеется список учеников разных школ, сдававших экзамен по информатике, с указанием их фамилии, имени, школы и набранного балла. Напишите эффективную по времени работы и по используемой памяти программу (укажите используемую версию языка программирования, например, Borland Pascal 7.0), которая будет определять номера школ, в которых средний балл выше, чем средний по району. Если такая школа одна, нужно вывести и средний балл (в следующей строчке). Известно, что информатику сдавали не менее 5 учеников. Кроме того, школ с некоторыми номерами не существует. 27

На вход программе в первой строке подается количество учеников списке N. В каждой из последующих N строк находится информация в следующем формате:

#### **<Фамилия> <Имя> <Школа> <Балл>**

где <Фамилия> – строка, состоящая не более, чем из 20 символов без пробелов, <Имя> – строка, состоящая не более, чем из 20 символов без пробелов, <Школа> – целое число от 1 до 99, <Балл> – целое число от 1 до 100.

Пример входной строки:

#### **Иванов Сергей 50 87**

Пример выходных данных, когда найдено три школы:

#### **50 87 23**

Пример вывода в том случае, когда найдена одна школа:

**18**

**Средний балл = 85**

# 20101 вариант

![](_page_8_Picture_8.jpeg)

Ответы на вторую часть смотреть в Полякове, номера заданий приведены в таблице:

![](_page_8_Picture_9.jpeg)